## Package 'regionReport'

May 25, 2024

<span id="page-0-0"></span>Type Package

Title Generate HTML or PDF reports for a set of genomic regions or DESeq2/edgeR results

Version 1.39.0

Date 2021-11-22

Description Generate HTML or PDF reports to explore a set of regions such as the results from annotation-agnostic expression analysis of RNA-seq data at base-pair resolution performed by derfinder. You can also create reports for DESeq2 or edgeR results.

License Artistic-2.0

LazyData true

URL <https://github.com/leekgroup/regionReport>

#### BugReports <https://support.bioconductor.org/t/regionReport/>

VignetteBuilder knitr

```
biocViews DifferentialExpression, Sequencing, RNASeq, Software,
     Visualization, Transcription, Coverage, ReportWriting,
     DifferentialMethylation, DifferentialPeakCalling,
     ImmunoOncology, QualityControl
```
#### Depends  $R(>= 3.2)$

**Imports** BiocStyle  $(>= 2.5.19)$ , derfinder  $(>= 1.25.3)$ , DEFormats, DESeq2, GenomeInfoDb, GenomicRanges, knitr (>= 1.6), knitrBootstrap (>= 0.9.0), methods, RefManageR, rmarkdown (>= 0.9.5), S4Vectors, SummarizedExperiment, utils

Suggests BiocManager, biovizBase, bumphunter (>= 1.7.6), derfinderPlot (>= 1.29.1), sessioninfo, DT, edgeR, ggbio (>= 1.35.2), ggplot2, grid, gridExtra, IRanges, mgcv, pasilla, pheatmap, RColorBrewer, TxDb.Hsapiens.UCSC.hg19.knownGene, whisker

RoxygenNote 7.2.3

Encoding UTF-8

Roxygen list(markdown = TRUE)

<span id="page-1-0"></span>git\_url https://git.bioconductor.org/packages/regionReport

git\_branch devel

git\_last\_commit 1155bb9

git\_last\_commit\_date 2024-04-30

Repository Bioconductor 3.20

Date/Publication 2024-05-24

Author Leonardo Collado-Torres [aut, cre] (<<https://orcid.org/0000-0003-2140-308X>>), Andrew E. Jaffe [aut] (<<https://orcid.org/0000-0001-6886-1454>>), Jeffrey T. Leek [aut, ths] (<<https://orcid.org/0000-0002-2873-2671>>)

Maintainer Leonardo Collado-Torres <lcolladotor@gmail.com>

## **Contents**

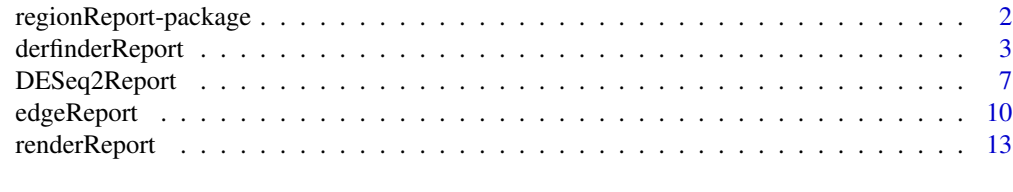

#### **Index** 2008 **[19](#page-18-0)99**

regionReport-package *regionReport: Generate HTML or PDF reports for a set of genomic regions or DESeq2/edgeR results*

#### Description

Generate HTML or PDF reports to explore a set of regions such as the results from annotationagnostic expression analysis of RNA-seq data at base-pair resolution performed by derfinder. You can also create reports for DESeq2 or edgeR results.

#### Author(s)

Maintainer: Leonardo Collado-Torres <lcolladotor@gmail.com> [\(ORCID\)](https://orcid.org/0000-0003-2140-308X)

Authors:

- Andrew E. Jaffe <andrew.jaffe@libd.org> [\(ORCID\)](https://orcid.org/0000-0001-6886-1454)
- Jeffrey T. Leek <jtleek@gmail.com> [\(ORCID\)](https://orcid.org/0000-0002-2873-2671) [thesis advisor]

#### See Also

Useful links:

- <https://github.com/leekgroup/regionReport>
- Report bugs at <https://support.bioconductor.org/t/regionReport/>

<span id="page-2-0"></span>derfinderReport *Generate a HTML/PDF report exploring the basic results from derfinder*

#### Description

This function generates a HTML report exploring the basic results from single base-level approach derfinder analysis results (<www.bioconductor.org/packages/derfinder>). The HTML report itself is generated using rmarkdown (<http://rmarkdown.rstudio.com/>). It works best after using [merg](#page-0-0)[eResults.](#page-0-0)

#### Usage

```
derfinderReport(
  prefix,
  outdir = "basicExploration",
  output = "basicExploration",
  project = prefix,
  browse = interactive(),
  nBestRegions = 100,
  makeBestClusters = TRUE,
  nBestClusters = 2,
  fullCov = NULL,
  hg19 = TRUE,
  p.ideos = NULL,
  txdb = NULL,device = "png",significantVar = "qvalue",
  customCode = NULL,
  template = NULL,
  theme = NULL,
  digits = 2,
  ...
)
```
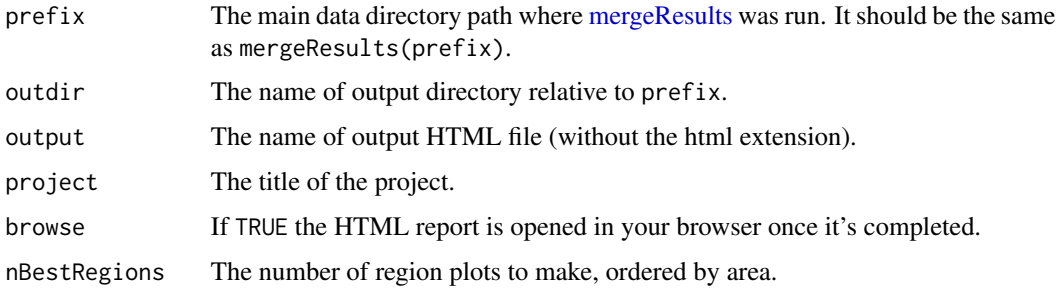

<span id="page-3-0"></span>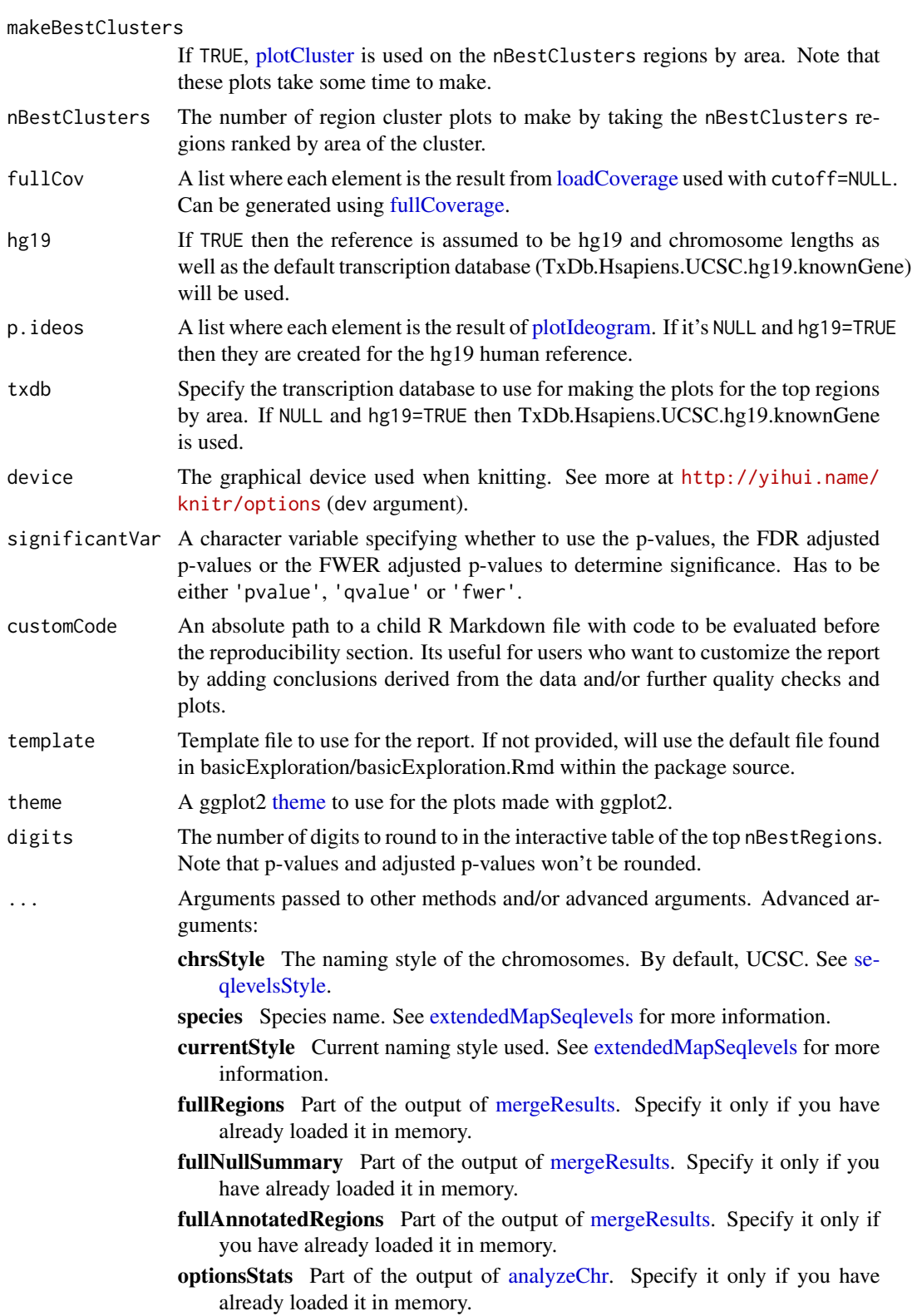

- <span id="page-4-0"></span>optionsMerge Part of the output of [mergeResults.](#page-0-0) Specify it only if you have already loaded it in memory.
- overviewParams A two element list with base\_size and areaRel that control the text size for the genomic overview plots.
- output\_format Either html\_document, pdf\_document or knitrBootstrap::bootstrap\_document unless you modify the YAML template.

clean Logical, whether to clean the results or not. Passed to [render.](#page-0-0)

Passed to [extendedMapSeqlevels.](#page-0-0)

#### Details

Set output\_format to 'knitrBootstrap::bootstrap\_document' or 'pdf\_document' if you want a HTML report styled by knitrBootstrap or a PDF report respectively. If using knitrBootstrap, we recommend the version available only via GitHub at [https://github.com/jimhester/](https://github.com/jimhester/knitrBootstrap) [knitrBootstrap](https://github.com/jimhester/knitrBootstrap) which has nicer features than the current version available via CRAN. You can also set the output\_format to 'html\_document' for a HTML report styled by rmarkdown. The default is set to 'BiocStyle::html\_document'.

If you modify the YAML front matter of template, you can use other values for output\_format.

The HTML report styled with knitrBootstrap can be smaller in size than the 'html\_document' report.

#### Value

An HTML report with a basic exploration of the derfinder results. See the example output at [http:](http://leekgroup.github.io/regionReport/reference/derfinderReport-example/basicExploration/basicExploration.html) [//leekgroup.github.io/regionReport/reference/derfinderReport-example/basicExplor](http://leekgroup.github.io/regionReport/reference/derfinderReport-example/basicExploration/basicExploration.html)ation/ [basicExploration.html](http://leekgroup.github.io/regionReport/reference/derfinderReport-example/basicExploration/basicExploration.html).

#### Author(s)

Leonardo Collado-Torres

#### See Also

[mergeResults,](#page-0-0) [analyzeChr,](#page-0-0) [fullCoverage](#page-0-0)

```
## Load derfinder
library("derfinder")
```

```
## The output will be saved in the 'derfinderReport-example' directory
dir.create("derfinderReport-example", showWarnings = FALSE, recursive = TRUE)
```

```
## For convenience, the derfinder output has been pre-computed
file.copy(system.file(file.path("extdata", "chr21"),
   package = "derfinder",
   mustWork = TRUE
), "derfinderReport-example", recursive = TRUE)
## Not run:
```

```
## If you prefer, you can generate the output from derfinder
initialPath <- getwd()
setwd(file.path(initialPath, "derfinderReport-example"))
## Collapse the coverage information
collapsedFull <- collapseFullCoverage(list(genomeData$coverage),
   verbose = TRUE
\mathcal{L}## Calculate library size adjustments
sampleDepths <- sampleDepth(collapsedFull,
    probs = c(0.5), nonzero = TRUE,
    verbose = TRUE
)
## Build the models
group <- genomeInfo$pop
adjustvars <- data.frame(genomeInfo$gender)
models <- makeModels(sampleDepths, testvars = group, adjustvars = adjustvars)
## Analyze chromosome 21
analyzeChr(
   chr = "21", coverageInfo = genomeData, models = models,
    cutoffFstat = 1, cutoffType = "manual", seeds = 20140330, groupInfo = group,
    mc.cores = 1, writeOutput = TRUE, returnOutput = FALSE
)
## Change the directory back to the original one
setwd(initialPath)
## End(Not run)
## Merge the results from the different chromosomes. In this case, there's
## only one: chr21
mergeResults(
    chrs = "21", prefix = "derfinderReport-example",
    genomicState = genomicState$fullGenome
\lambda## Load the options used for calculating the statistics
load(file.path("derfinderReport-example", "chr21", "optionsStats.Rdata"))
## Generate the HTML report
report <- derfinderReport(
    prefix = "derfinderReport-example", browse = FALSE,
    nBestRegions = 15, makeBestClusters = TRUE,
    fullCov = list("21" = genomeDataRaw$coverage), optionsStats = optionsStats
\mathcal{L}if (interactive()) {
    ## Browse the report
    browseURL(report)
```
#### <span id="page-6-0"></span>DESeq2Report 7

```
}
## See the example output at
## http://leekgroup.github.io/regionReport/reference/derfinderReport-example/basicExploration/basicExploration
## Not run:
## Note that you can run the example using:
example("derfinderReport", "regionReport", ask = FALSE)
## End(Not run)
```
<span id="page-6-1"></span>DESeq2Report *Generate a HTML/PDF report exploring DESeq2 results*

#### Description

This function generates a HTML report with exploratory data analysis plots for DESeq2 results created with [DESeq.](#page-0-0) Other output formats are possible such as PDF but lose the interactivity. Users can easily append to the report by providing a R Markdown file to customCode, or can customize the entire template by providing an R Markdown file to template.

#### Usage

```
DESeq2Report(
  dds,
 project = ",
  intgroup,
 colors = NULL,
  res = NULL,
 nBest = 500,nBestFeatures = 20,
  customCode = NULL,
  outdir = "DESeq2Exploration",
 output = "DESeq2Exploration",
 browse = interactive(),device = "png",template = NULL,
  searchURL = "http://www.ncbi.nlm.nih.gov/gene/?term=",
  theme = NULL,
  digits = 2,
  ...
)
```
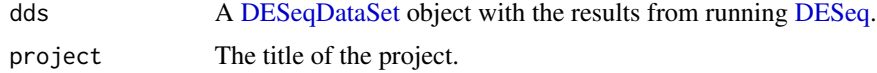

<span id="page-7-0"></span>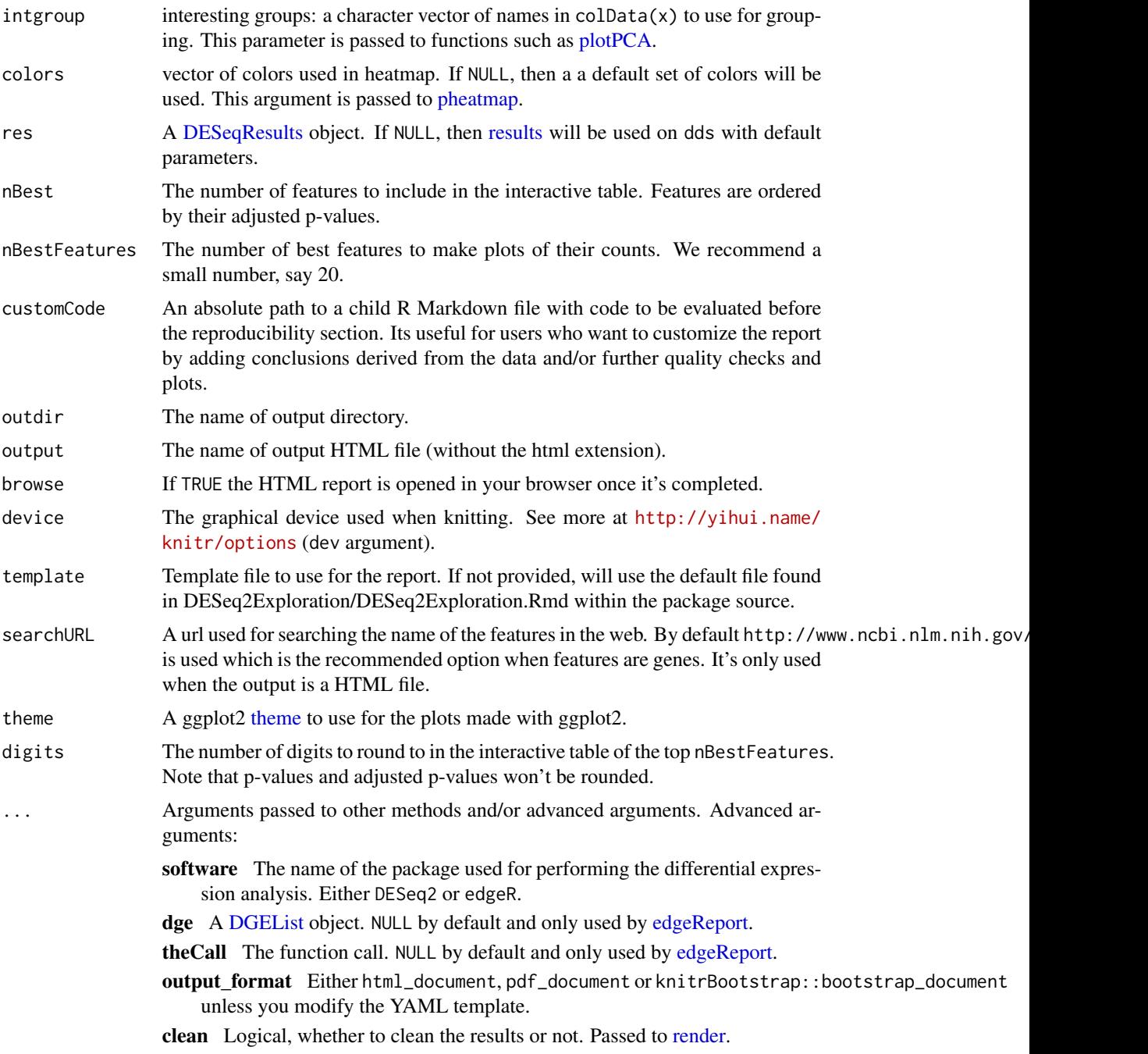

## Details

Set output\_format to 'knitrBootstrap::bootstrap\_document' or 'pdf\_document' if you want a HTML report styled by knitrBootstrap or a PDF report respectively. If using knitrBootstrap, we recommend the version available only via GitHub at [https://github.com/jimhester/](https://github.com/jimhester/knitrBootstrap) [knitrBootstrap](https://github.com/jimhester/knitrBootstrap) which has nicer features than the current version available via CRAN. You can

#### DESeq2Report 9

also set the output\_format to 'html\_document' for a HTML report styled by rmarkdown. The default is set to 'BiocStyle::html\_document'.

If you modify the YAML front matter of template, you can use other values for output\_format.

The HTML report styled with knitrBootstrap can be smaller in size than the 'html\_document' report.

#### Value

An HTML report with a basic exploration for the given set of DESeq2 results. See an example at [http://leekgroup.github.io/regionReport/reference/DESeq2Report-example/DESeq2Exp](http://leekgroup.github.io/regionReport/reference/DESeq2Report-example/DESeq2Exploration.html)loration. [html](http://leekgroup.github.io/regionReport/reference/DESeq2Report-example/DESeq2Exploration.html).

#### Author(s)

Leonardo Collado-Torres

```
## Load example data from the pasilla package as done in the DESeq2 vignette
## at
## <https://bioconductor.org/packages/release/bioc/vignettes/DESeq2/inst/doc/DESeq2.html#count-matrix-input>.
library("pasilla")
pasCts <- system.file("extdata",
    "pasilla_gene_counts.tsv",
    package = "pasilla", mustWork = TRUE
)
pasAnno <- system.file("extdata",
    "pasilla_sample_annotation.csv",
    package = "pasilla", mustWork = TRUE
\lambdacts <- as.matrix(read.csv(pasCts, sep = "\t", row.names = "gene_id"))
coldata <- read.csv(pasAnno, row.names = 1)
coldata <- coldata[, c("condition", "type")]
coldata$condition <- factor(coldata$condition)
coldata$type <- factor(coldata$type)
rownames(coldata) <- sub("fb", "", rownames(coldata))
cts <- cts[, rownames(coldata)]
## Create DESeqDataSet object from the pasilla package
library("DESeq2")
dds <- DESeqDataSetFromMatrix(
   countData = cts,
    colData = coldata,
    design = \sim condition\lambdadds <- DESeq(dds)
## The output will be saved in the 'DESeq2Report-example' directory
dir.create("DESeq2Report-example", showWarnings = FALSE, recursive = TRUE)
## Generate the HTML report
```

```
report <- DESeq2Report(dds, "DESeq2-example", c("condition", "type"),
   outdir = "DESeq2Report-example"
)
if (interactive()) {
    ## Browse the report
   browseURL(report)
}
## See the example output at
## http://leekgroup.github.io/regionReport/reference/DESeq2Report-example/DESeq2Exploration.html
## Not run:
## Note that you can run the example using:
example("DESeq2Report", "regionReport", ask = FALSE)
## End(Not run)
```
<span id="page-9-1"></span>edgeReport *Generate a HTML/PDF report exploring edgeR results*

#### Description

This function generates a HTML report with exploratory data analysis plots for edgeR results created. Other output formats are possible such as PDF reports but they lose the interactivity. Users can easily append to the report by providing a R Markdown file to customCode, or can customize the entire template by providing an R Markdown file to template.

#### Usage

```
edgeReport(
  dge,
  object,
 project = "",
  intgroup,
  colors = NULL,
  pAdjustMethod = "BH",
  alpha = 0.1,
  independentFiltering = FALSE,
  filter,
  theta,
  filterFun,
  nBest = 500,
 nBestFeatures = 20,
  customCode = NULL,
  outdir = "edgeRexploration",
  output = "edgeRexploration",
  browse = interactive(),
```
<span id="page-9-0"></span>

## <span id="page-10-0"></span>edgeReport 11

```
device = "png",
  template = NULL,
  searchURL = "http://www.ncbi.nlm.nih.gov/gene/?term=",
  theme = NULL,
 digits = 2,
  ...
\mathcal{L}
```
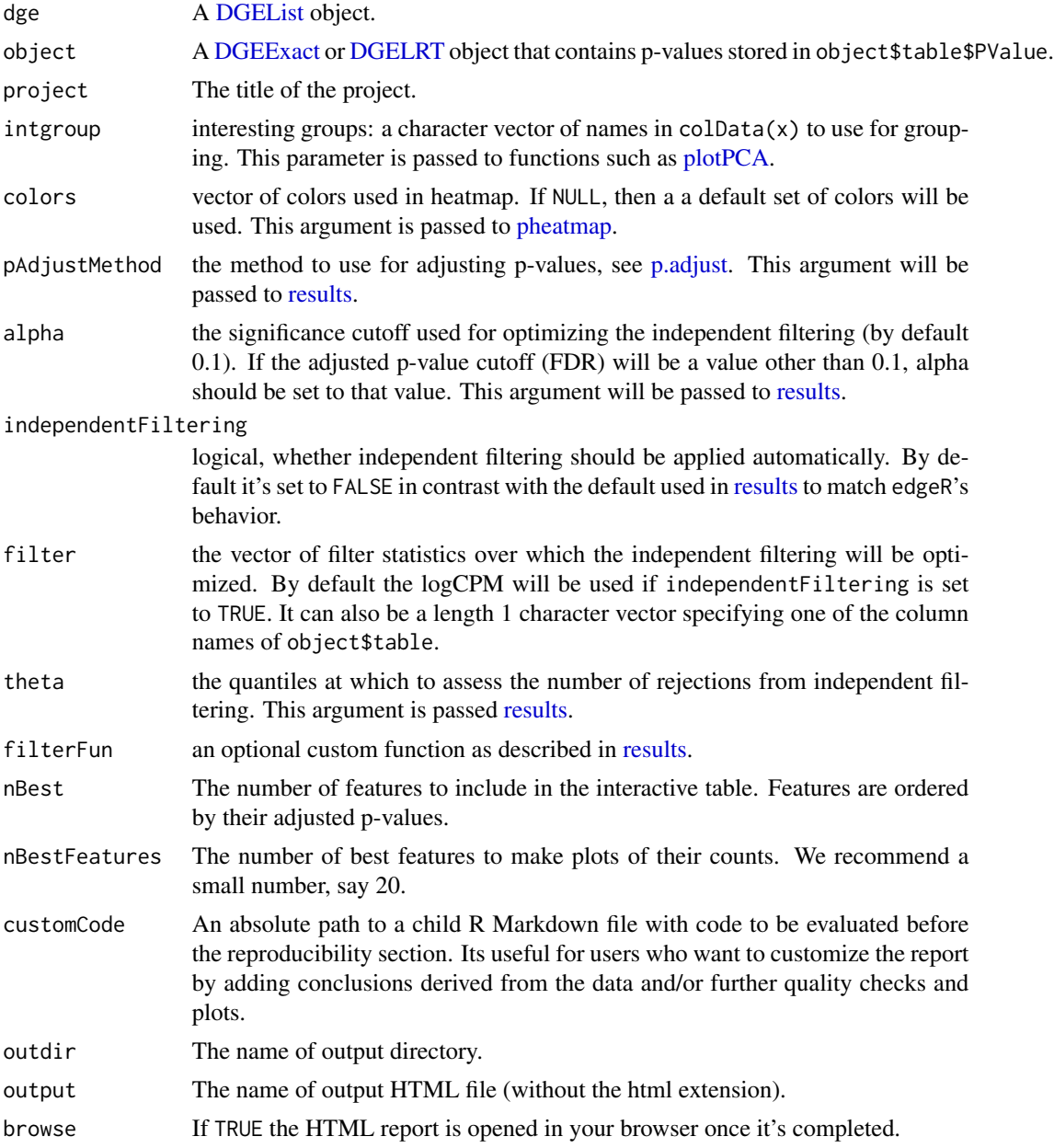

<span id="page-11-0"></span>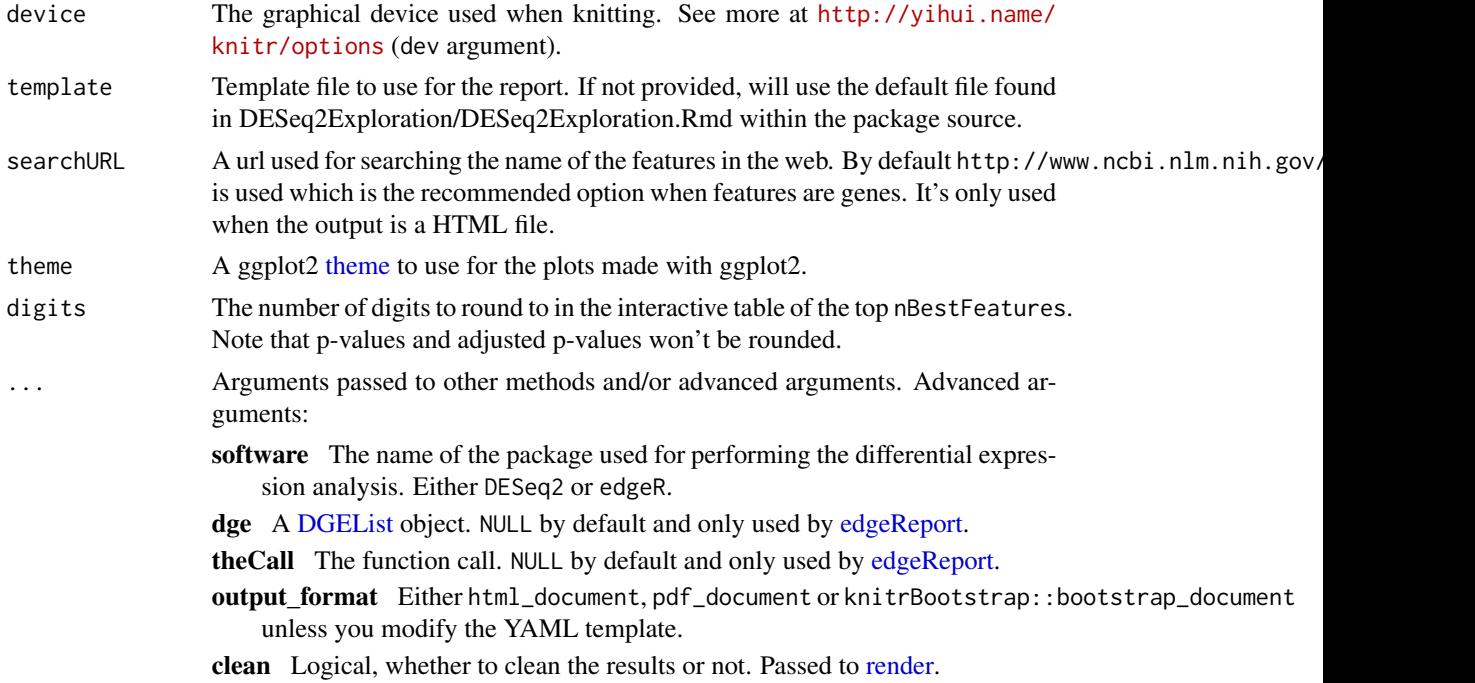

#### Details

Set output\_format to 'knitrBootstrap::bootstrap\_document' or 'pdf\_document' if you want a HTML report styled by knitrBootstrap or a PDF report respectively. If using knitrBootstrap, we recommend the version available only via GitHub at [https://github.com/jimhester/](https://github.com/jimhester/knitrBootstrap) [knitrBootstrap](https://github.com/jimhester/knitrBootstrap) which has nicer features than the current version available via CRAN.

If you modify the YAML front matter of template, you can use other values for output\_format.

This report is similar to the one created by [DESeq2Report](#page-6-1) with two additional plots exclusive for edgeR results. We designed the reports to be very similar intentionally and use the Bioconductor package DEFormats to achieve this goal.

#### Value

An HTML report with a basic exploration for the given set of edgeR results. See the example report at [http://leekgroup.github.io/regionReport/reference/edgeReport-example/](http://leekgroup.github.io/regionReport/reference/edgeReport-example/edgeRexploration.html) [edgeRexploration.html](http://leekgroup.github.io/regionReport/reference/edgeReport-example/edgeRexploration.html).

#### Author(s)

Leonardo Collado-Torres

```
## Create example data using DEFormats
library("DEFormats")
set.seed(20160407)
counts <- simulateRnaSeqData()
```
#### <span id="page-12-0"></span>renderReport 13

```
group \leq rep(c("A", "B"), each = 3)
## Create DGEList object
library("edgeR")
dge <- DGEList(counts, group = group)
## Perform DE analysis with edgeR
design <- model.matrix(~group)
dge <- estimateDisp(dge, design)
fit <- glmFit(dge, design)
lrt <- glmLRT(fit, coef = 2)
## The output will be saved in the 'edgeReport-example' directory
dir.create("edgeReport-example", showWarnings = FALSE, recursive = TRUE)
## Generate the HTML report
report <- edgeReport(dge, lrt,
    project = "edgeR-example", intgroup = "group",
    outdir = "edgeReport-example"
\lambdaif (interactive()) {
    ## Browse the report
    browseURL(report)
}
## See the example report at
## http://leekgroup.github.io/regionReport/reference/edgeReport-example/edgeRexploration.html
## Not run:
## Note that you can run the example using:
example("edgeReport", "regionReport", ask = FALSE)
## End(Not run)
```
renderReport *Generate a HTML/PDF report exploring a set of genomic regions*

#### Description

This function generates a HTML report with quality checks, genome location exploration, and an interactive table with the results. Other output formats are possible such as PDF but lose the interactivity. Users can easily append to the report by providing a R Markdown file to customCode, or can customize the entire template by providing an R Markdown file to template.

#### Usage

```
renderReport(
  regions,
  project = ",
```

```
pvalueVars = c(`P-values` = "pval"),
  densityVars = NULL,
  significantVar = mcols(regions)$pval \leq 0.05,
  annotation = NULL,
 nBestRegions = 500,
 customCode = NULL,
 outdir = "regionExploration",
 output = "regionExploration",
 browse = interactive(),
 txdb = NULL,device = "png",
 densityTemplates = list(Pvalue = templatePvalueDensity, Common = templateDensity,
   Manhattan = templateManhattan),
 template = NULL,
 theme = NULL,
 digits = 2,
  ...
\mathcal{L}templatePvalueDensity
templateDensity
templateManhattan
templatePvalueHistogram
```
templateHistogram

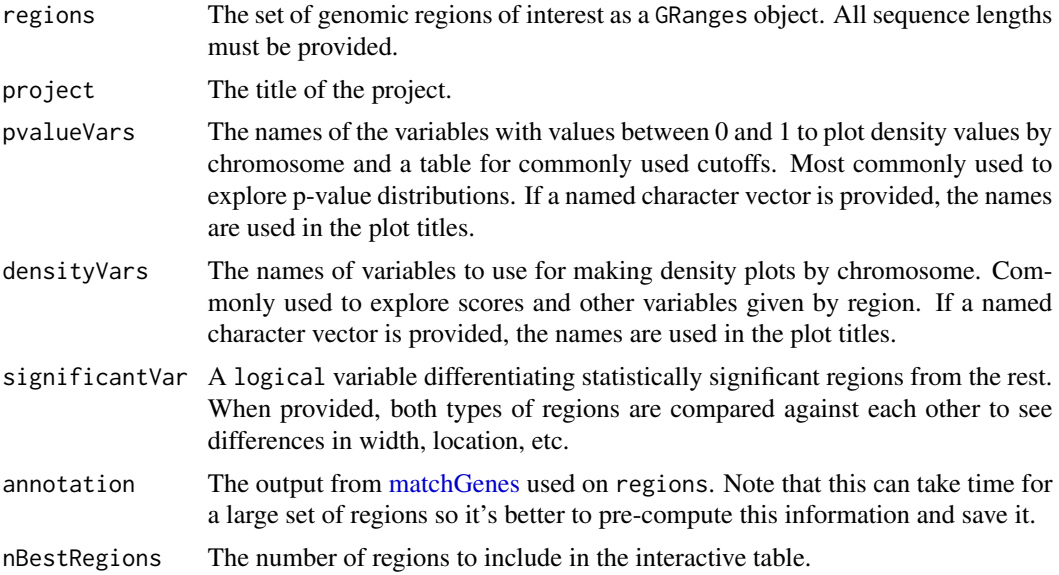

<span id="page-13-0"></span>

<span id="page-14-0"></span>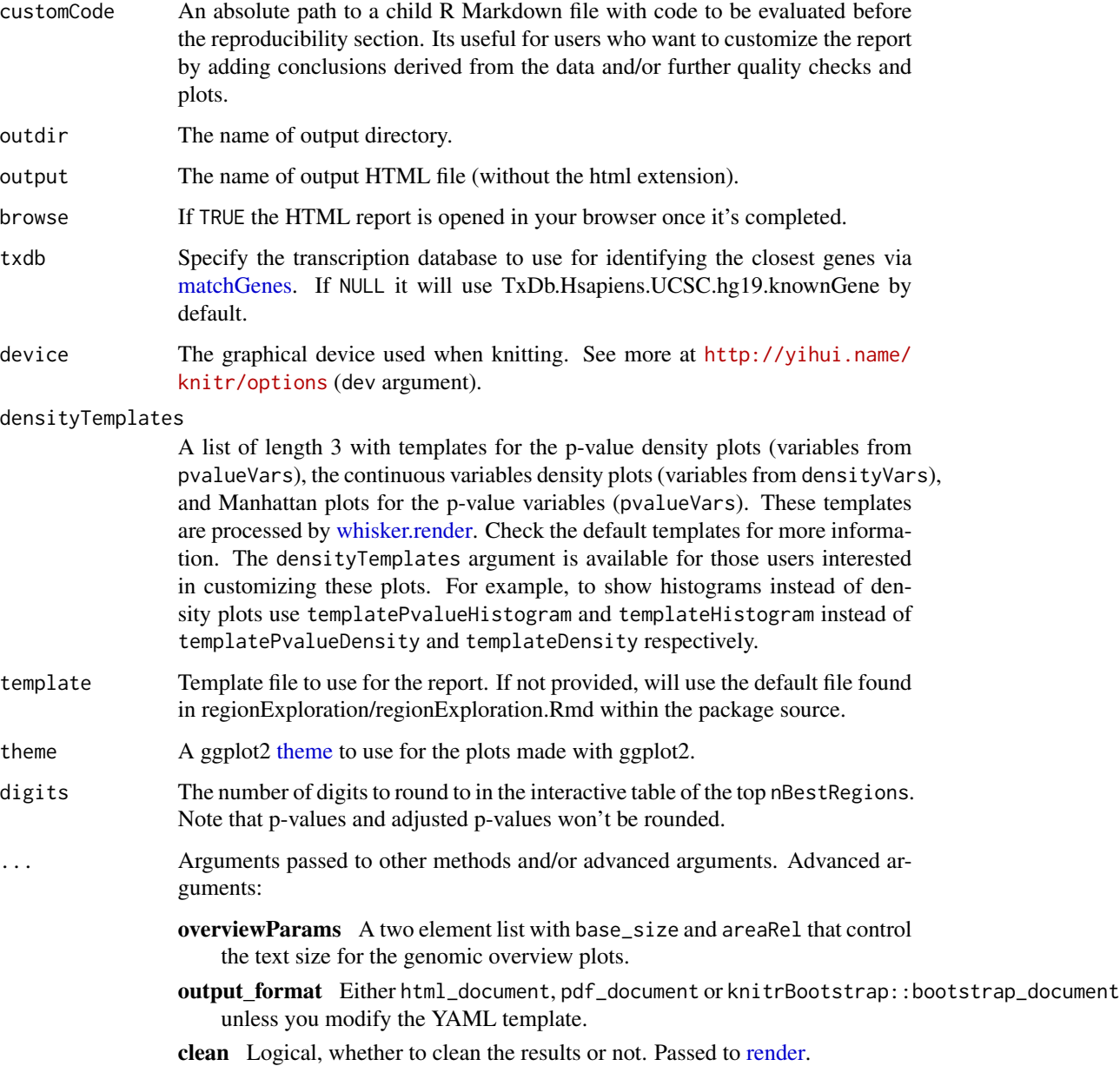

#### Format

An object of class character of length 1.

- An object of class character of length 1.
- An object of class character of length 1.
- An object of class character of length 1.

An object of class character of length 1.

#### Details

Set output\_format to 'knitrBootstrap::bootstrap\_document' or 'pdf\_document' if you want a HTML report styled by knitrBootstrap or a PDF report respectively. If using knitrBootstrap, we recommend the version available only via GitHub at [https://github.com/jimhester/](https://github.com/jimhester/knitrBootstrap) [knitrBootstrap](https://github.com/jimhester/knitrBootstrap) which has nicer features than the current version available via CRAN. You can also set the output\_format to 'html\_document' for a HTML report styled by rmarkdown. The default is set to 'BiocStyle::html\_document'.

If you modify the YAML front matter of template, you can use other values for output\_format.

The HTML report styled with knitrBootstrap can be smaller in size than the 'html\_document' report.

#### Value

An HTML report with a basic exploration for the given set of genomic regions. See the example report at [http://leekgroup.github.io/regionReport/reference/renderReport-example/](http://leekgroup.github.io/regionReport/reference/renderReport-example/regionExploration.html) [regionExploration.html](http://leekgroup.github.io/regionReport/reference/renderReport-example/regionExploration.html).

#### Author(s)

Leonardo Collado-Torres

```
## Load derfinder for an example set of regions
library("derfinder")
regions <- genomeRegions$regions
## Assign chr length
library("GenomicRanges")
seqlengths(regions) <- c("chr21" = 48129895)
## The output will be saved in the 'renderReport-example' directory
dir.create("renderReport-example", showWarnings = FALSE, recursive = TRUE)
## Generate the HTML report
report <- renderReport(regions, "Example run",
   pvalueVars = c(
        "Q-values" = "qvalues", "P-values" = "pvalues"
   ), densityVars = c(
       "Area" = "area", "Mean coverage" = "meanCoverage"
   ),
   significantVar = regions$qvalues <= 0.05, nBestRegions = 20,
    outdir = "renderReport-example"
)
if (interactive()) {
    ## Browse the report
   browseURL(report)
}
```
#### renderReport 17

```
## See the example report at
## http://leekgroup.github.io/regionReport/reference/renderReport-example/regionExploration.html
## Check the default templates. For users interested in customizing these
## plots.
## For p-value variables:
cat(regionReport::templatePvalueDensity)
## For continous variables:
cat(regionReport::templateDensity)
## For Manhattan plots
cat(regionReport::templateManhattan)
##################################################
## bumphunter example mentioned in the vignette ##
##################################################
## Load bumphunter
library("bumphunter")
## Create data from the vignette
pos <- list(
    pos1 = seq(1, 1000, 35),
    pos2 = seq(2001, 3000, 35),
    pos3 = seq(1, 1000, 50)
\lambdachr <- rep(paste0("chr", c(1, 1, 2)), times = sapply(pos, length))
pos <- unlist(pos, use.names = FALSE)
## Find clusters
cl <- clusterMaker(chr, pos, maxGap = 300)
## Build simulated bumps
Indexes <- split(seq_along(cl), cl)
beta1 <- rep(0, length(pos))
for (i in seq(along = Indexes)) {
    ind <- Indexes[[i]]
    x \leftarrow \text{pos}[ind]z \le scale(x, median(x), max(x) / 12)
   beta1[ind] <- i * (-1)^(i + 1) * pmax(1 - abs(z)^3, 0)^3 ## multiply by i to vary size
}
## Build data
beta0 \le -3 \times \sin(2 \times \pi) \times \cos \pi / 720)
X \le cbind(rep(1, 20), rep(c(0, 1), each = 10))
set.seed(23852577)
error \leq matrix(rnorm(20 \neq length(beta1), 0, 1), ncol = 20)
y <- t(X[, 1]) %x% beta0 + t(X[, 2]) %x% beta1 + error
## Perform bumphunting
tab \le bumphunter(y, X, chr, pos, cl, cutoff = .5)
```

```
## Explore data
lapply(tab, head)
library("GenomicRanges")
## Build GRanges with sequence lengths
regions <- GRanges(
    seqnames = tab$table$chr,
   IRanges(start = tab$table$start, end = tab$table$end),
    strand = "*", value = tab$table$value, area = tab$table$area,
    cluster = tab$table$cluster, L = tab$table$L, clusterL = tab$table$clusterL
\mathcal{L}## Assign chr lengths
seqlengths(regions) <- seqlengths(
    getChromInfoFromUCSC("hg19", as.Seqinfo = TRUE)
)[
    names(seqlengths(regions))
]
## Explore the regions
regions
## Now create the report
report <- renderReport(regions, "Example bumphunter",
    pvalueVars = NULL,
    densityVars = c(
        "Area" = "area", "Value" = "value",
        "Cluster Length" = "clusterL"
    ), significantVar = NULL,
    output = "bumphunter-example", outdir = "bumphunter-example",
    device = "png"\mathcal{L}
```

```
## See the example report at
## http://leekgroup.github.io/regionReport/reference/bumphunter-example/bumphunter-example.html
```
# <span id="page-18-0"></span>Index

∗ datasets renderReport, [13](#page-12-0) ∗ internal regionReport-package, [2](#page-1-0) analyzeChr, *[4,](#page-3-0) [5](#page-4-0)* derfinderReport, [3](#page-2-0) DESeq, *[7](#page-6-0)* DESeq2Report, [7,](#page-6-0) *[12](#page-11-0)* DESeqDataSet, *[7](#page-6-0)* DESeqResults, *[8](#page-7-0)* DGEExact, *[11](#page-10-0)* DGEList, *[8](#page-7-0)*, *[11,](#page-10-0) [12](#page-11-0)* DGELRT, *[11](#page-10-0)* edgeReport, *[8](#page-7-0)*, [10,](#page-9-0) *[12](#page-11-0)* extendedMapSeqlevels, *[4,](#page-3-0) [5](#page-4-0)* fullCoverage, *[4,](#page-3-0) [5](#page-4-0)* loadCoverage, *[4](#page-3-0)* matchGenes, *[14,](#page-13-0) [15](#page-14-0)* mergeResults, *[3](#page-2-0)[–5](#page-4-0)* p.adjust, *[11](#page-10-0)* pheatmap, *[8](#page-7-0)*, *[11](#page-10-0)* plotCluster, *[4](#page-3-0)* plotIdeogram, *[4](#page-3-0)* plotPCA, *[8](#page-7-0)*, *[11](#page-10-0)* regionReport *(*regionReport-package*)*, [2](#page-1-0) regionReport-package, [2](#page-1-0) render, *[5](#page-4-0)*, *[8](#page-7-0)*, *[12](#page-11-0)*, *[15](#page-14-0)* renderReport, [13](#page-12-0) results, *[8](#page-7-0)*, *[11](#page-10-0)* seqlevelsStyle, *[4](#page-3-0)*

templateDensity *(*renderReport*)*, [13](#page-12-0)

templateHistogram *(*renderReport*)*, [13](#page-12-0) templateManhattan *(*renderReport*)*, [13](#page-12-0) templatePvalueDensity *(*renderReport*)*, [13](#page-12-0) templatePvalueHistogram *(*renderReport*)*, [13](#page-12-0) theme, *[4](#page-3-0)*, *[8](#page-7-0)*, *[12](#page-11-0)*, *[15](#page-14-0)*

whisker.render, *[15](#page-14-0)*